# Получение текущих настроек сервиса Вызова врача на дом

Запрос

### Адрес запроса

#### Получить глобальные настройки

GET: {{url}}/calldoctor/settings

#### Получить настройки по ЛПУ

GET: {{url}}/calldoctor/{{lpuGuid}}/settings

#### Параметры запроса

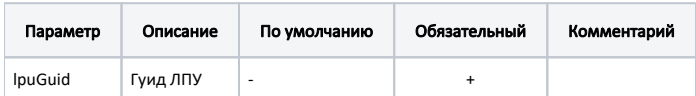

## Ответ сервера

В случае успешного выполнения сервер вернет ответ в формате JSON со следующими данными:

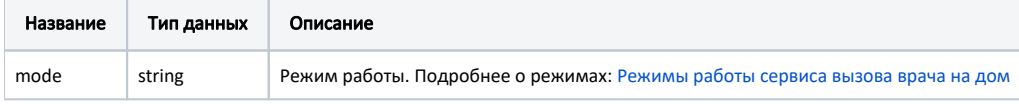